# **+ AUTODOC CLUB**

Kuidas vahetada **VAUXHALL Agila Mk I** (A) (HOO) süütepooli õpetus

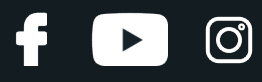

# **SARNANE VIDEOÕPETUS**

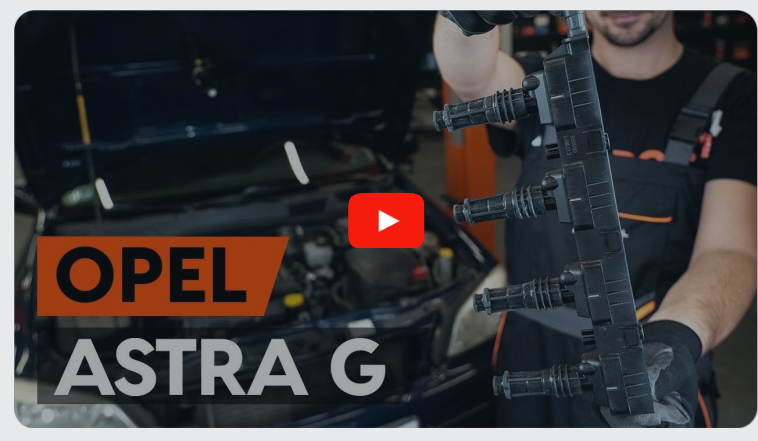

See video näitab sarnase varuosa asendamist teise sõiduki puhul

## **Oluline!**

Seda asendusprotseduuri saab kasutada: VAUXHALL Agila Mk I (A) (H00) 1.2 16V

Sammud võivad kergelt varieeruda olenevalt auto disainist.

See juhend koostati sarnase autovaruosa asendamismeetodi põhjal sõiduki puhul OPEL Astra G CC (T98) 1.2 16V (F08, F48)

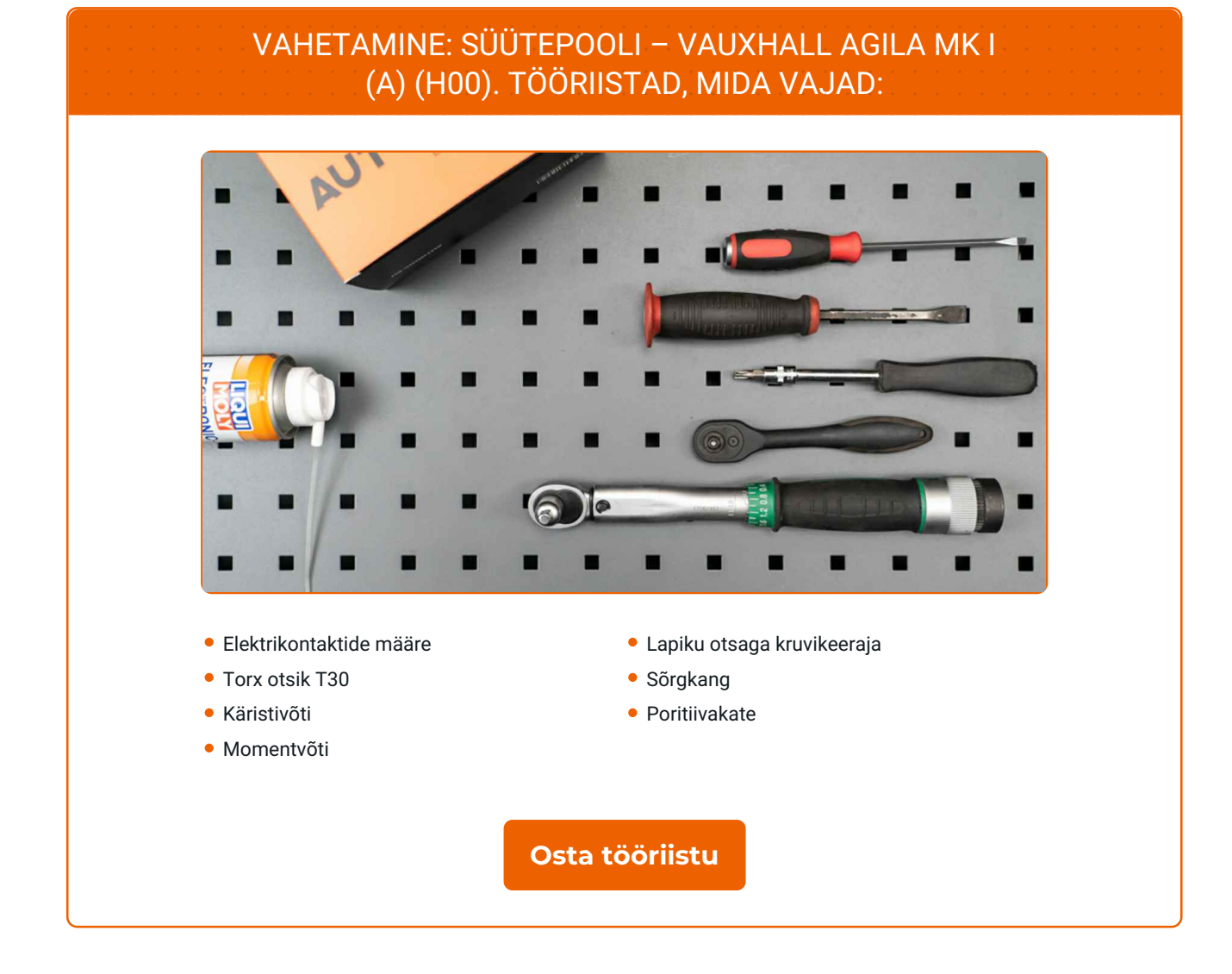

4

 $\odot$ 

 $\blacktriangleright$ 

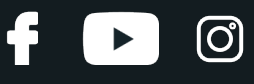

Vahetamine: süütepooli – VAUXHALL Agila Mk I (A) (H00). AUTODOC soovitab:

Süütepoolide ja kõikide silindrite asendamisprotseduur on sama.

Kogu töö tuleb teostada seisatud mootoriga.

# **VAHETAMINE: SÜÜTEPOOLI – VAUXHALL AGILA MK I (A) (H00). SOOVITUSLIK TEGEVUSKAVA:**

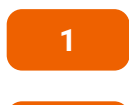

Avage kapott. Auto värvi ja plastikust osade kaitsmiseks kasutage kaitsekatet.

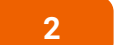

Eemaldage mootori kate.

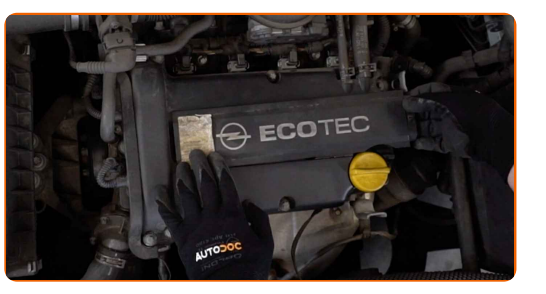

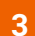

Võtke konnektor süütepooli küljest lahti. Kasutage lapiku otsaga kruvikeerajat.

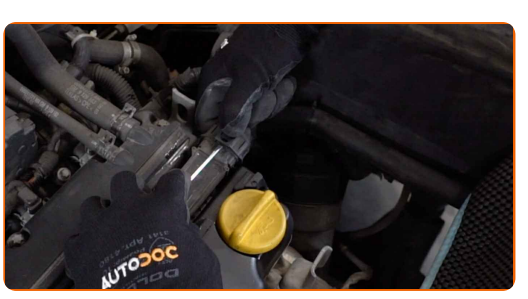

**4**

Keerake lahti süütepooli kronstein. Kasutage tähikvõtit T30. Kasutage käristivõtit.

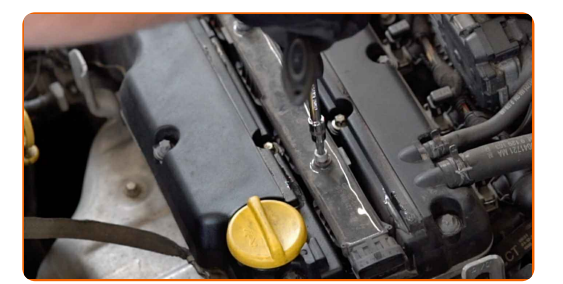

# + AUTODOC CLUB

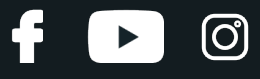

**5**

Tõstke süütepool üles. Kasutage sõrgkangi.

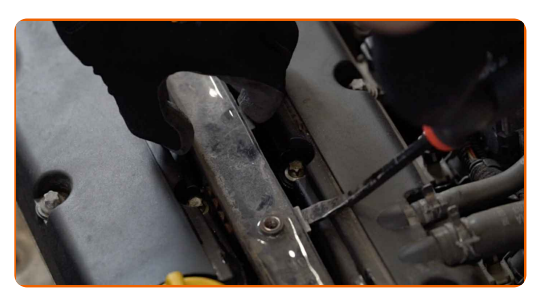

**6**

Võtke süütepool välja süüteküünalde pesast.

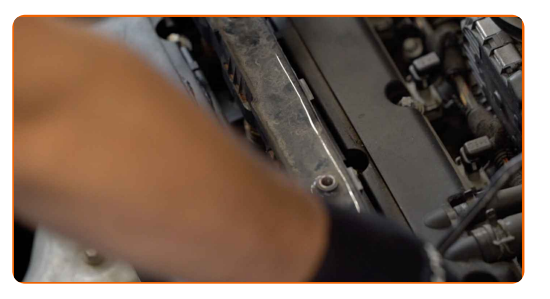

**7**

Paigaldage süüteküünla pessa uus süütepool. Veenduge, et kuulete klikki, see annab märku õigest kohale kinnitumisest.

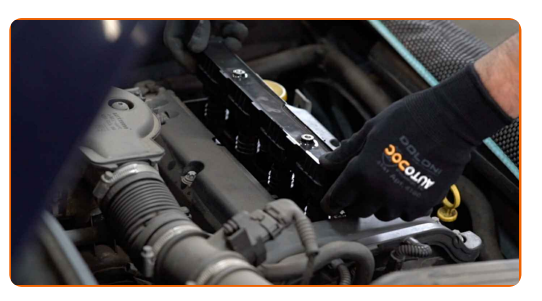

**8**

Pingutage süütepooli kinnitusi. Kasutage tähikvõtit T30. Kasutage momentvõtit. Pingutage seda 15 Nm pöördemomendiga.

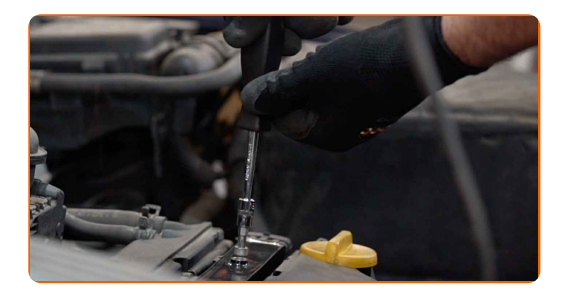

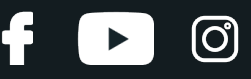

**9**

Töödelge süütepooli ühendust elektrikontaktide määrdega. Määrdeaine kaitseb elektrikontakte korrosiooni, ja oksüdeerumise eest ning vähendab kontaktide takistust.

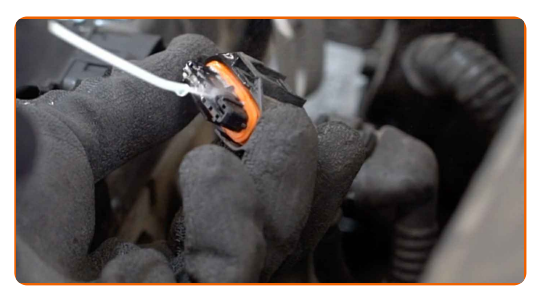

#### AUTODOC soovitab:

Vahetamine: süütepooli – VAUXHALL Agila Mk I (A) (H00). Pärast pihuse pealekandmist oota paar minutit.

**10**

Lülitahe süütepooli konnektor sisse.

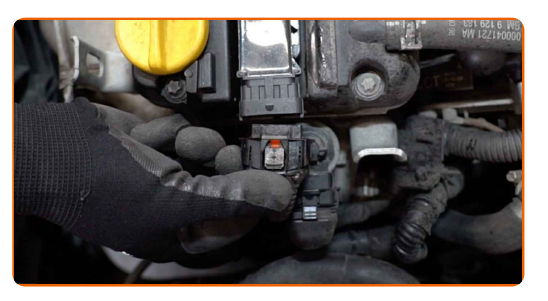

**11**

Paigaldage mootori kate ja kinnitage see. Veenduge, et kuulete klikki, see annab märku õigest kohale kinnitumisest.

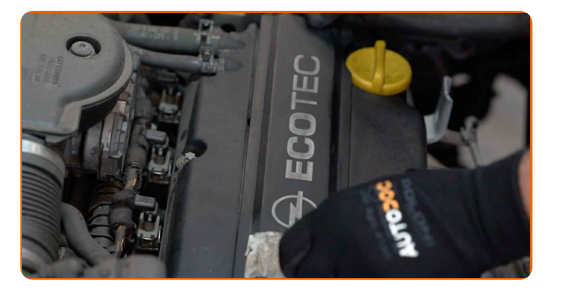

**12**

Käivitage mootor paariks minutiks. See on vajalik veendumaks, et komponent töötab korralikult. Lülitage mootor välja.

**13**

Eemaldage kaitsekate.

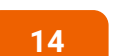

Sulgege kapott.

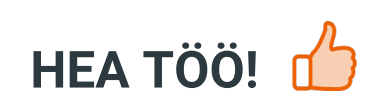

**VAATA ROHKEM ÕPETUSI** 

 $\ddot{\mathbf{f}}$ 

 $\begin{bmatrix} 5 \end{bmatrix}$ 

 $\odot$ 

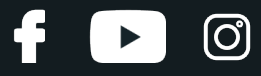

## **AUTODOC — TOP KVALITEET JA TASKUKOHASED AUTOVARUOSAD INTERNETIST**

AUTODOC`I [MOBIILIRAKENDUS:](https://interstitials.onelink.me/1036709825?pid=pdf) HAARAKE SUUREPÄRASTEST PAKKUMISEST, SAMAS OSTES MUGAVALT

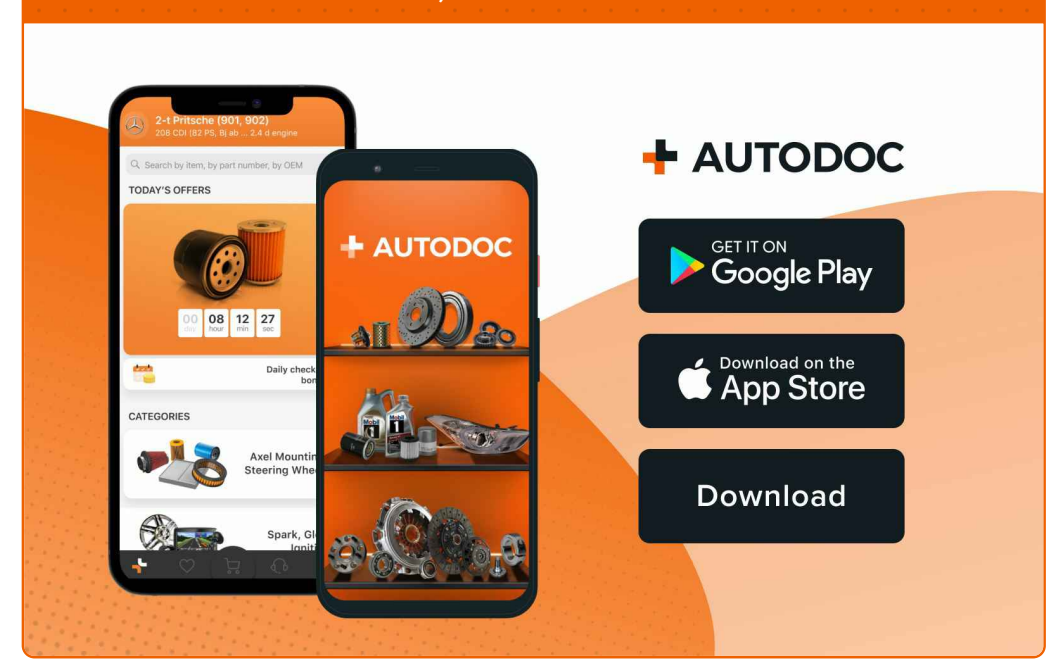

#### **[SUUREPÄRANE](https://www.autodoc.ee?utm_source=pdf) VALIK VARUOSASID TEIE AUTOLE**

#### **[SÜÜTEPOOLI:](https://www.autodoc.ee/auto-osad/sueuetepool-10250?utm_source=pdf) LAI VALIK**

# **VASTUTUSE VÄLISTAMINE:**

Dokument sisaldab ainult üldisi soovitusi, mis võivad olla abiks remondi- või asendustööde teostamisel. AUTODOC ei vastuta mistahes kaotuste, vigastuste ega varaliste kahjude eest, mis on tekkinud remonditööde või asendusprotsessi käigus vale kasutamise või antud informatsiooni vale tõlgendamise tagajärjel.

AUTODOC ei vastuta mistahes võimalike vigade ja ebatäpsuste eest selles juhendis. Antud informatsioon on ainult informatiivset laadi ja eiasenda spetsialisti nõuandeid.

AUTODOC ei vastuta varustuse, tööriistade ja autovaruosade vale või ohtliku kasutamise eest. AUTODOC soovitab kindlasti olla ettevaatlik ja järgida ohutusnõudeid, kui teostatakse remondi- või asendustöid. Pidage meeles, et madala kvaliteediga autovaruosade kasutamine ei taga teile vajalikul tasemel liiklusohutust.

© Copyright 2023 - Kogu selle veebilehe sisu, eriti tekstid, fotod ja graafikud on autoriõiguse seaduse poolt kaitstud. Kõik õigused, sealhulgas kopeerimine, kolmandatele osapooltele avalikustamine, redigeerimine ja tõlkimine kuuluvad AUTODOC SE.